# **QGIS Application - Feature request #19928 Add support for rule-based labeling in SLD styles**

*2018-09-24 08:59 AM - Alexander Novikov*

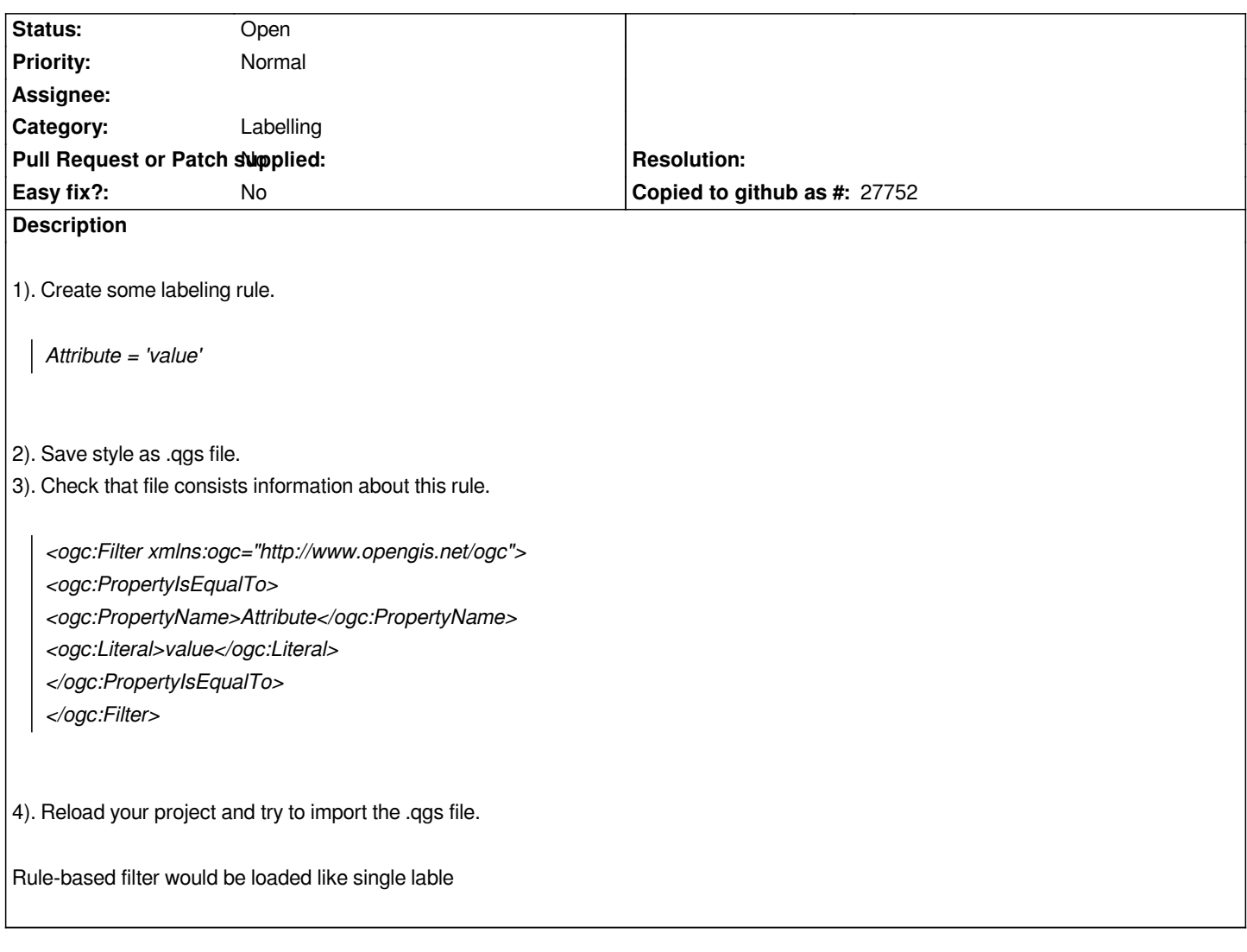

## **History**

### **#1 - 2018-09-24 09:00 AM - Alexander Novikov**

*Sorry, I meant .sld file of course*

### **#2 - 2018-09-24 11:41 AM - Giovanni Manghi**

*- Subject changed from Rule-based labeling SLD-file import to Ass support for rule-based labeling in SLD styles*

*- Tracker changed from Bug report to Feature request*

#### **#3 - 2018-09-24 12:38 PM - Alessandro Pasotti**

*- Subject changed from Ass support for rule-based labeling in SLD styles to Add support for rule-based labeling in SLD styles*